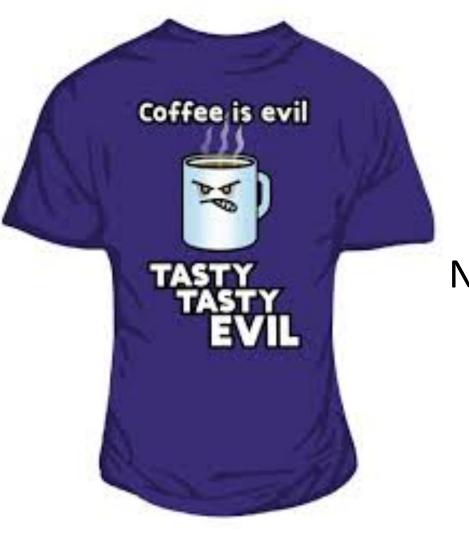

## **Tasty Topics!**

Novel approaches using Topic Filtering

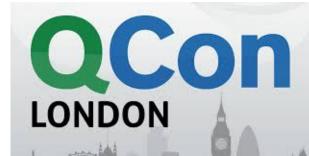

#### It's all about me

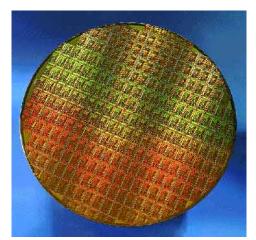

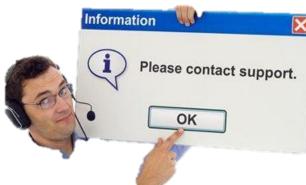

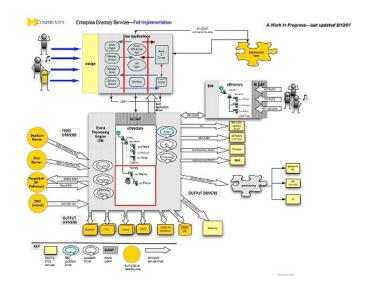

tom.fairbairn@solace.com

dev.solace.com

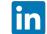

https://www.linkedin.com/in/tomfairbairn

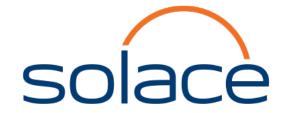

### Pub/Sub revision

- Distributed
- Decoupled
- Fanin/Fanout
- Persistence
- Register interest in *Topic*

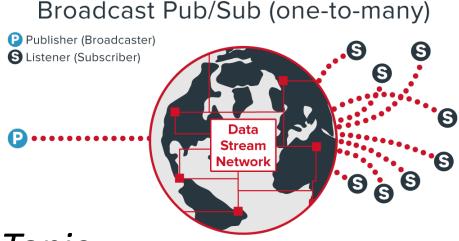

#### **Topics**

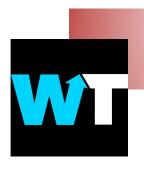

Topic  $\neq Tag!$ 

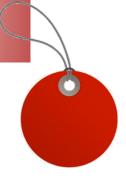

food/apple/slices

\*/\*/slices

=>

food/apple/slices food/ham/slices

food\_apple\_slices

List {food\_apple\_slices, food\_ham\_slices}
String search?

#### Who Cares?

- Simpler
- Consistent
- Reduces unnecessary data copies
  - E.g. In IoT reduces unnecessary sensor reads

#### Use Case 1

Migrating Your Data Format

#### Case 1: Migrating Your Data Format

```
"Person": "Tom",
                               "Employee" :
"Team": "Magicians",
                                  ["Id" : "0000732006",
"Mobile": "07746 244422",
                                  "Name": "Tom Fairbairn",
"EmployeeId" : 6
                                  "PhoneNum": "+44(0)7746244422",
                                  "DirectReports": [],
                                  "ReportsTo": "Ben Taieb"
```

# CI/CD

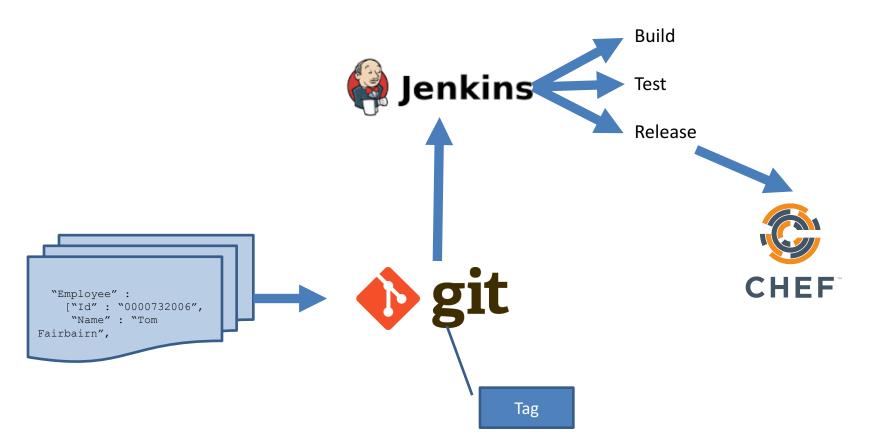

#### Data Format – read/write

```
Gson gson = new Gson();
empolyeeData = gson.fromJson(data, employee.class);
```

```
public class employee {
  private String Person;
  private String Team;
  private String Mobile;
  public int EmployeeId;
...
}
```

```
public class employee {
   private class employeeData {
     private String Id;
     private String Name;
     private String PhoneNum;
     private String[] DirectReports;
     private String ReportsTo;
   }
...
}
```

#### Data Format topic

```
private String versionedTopic =
        "london/employee/json/$GIT_TAG_NAME/[...]";
session.subscribe(versionedTopic);
producer.send(message, versionedTopic);
```

#### Use Case 2

Monitoring

# Monitoring

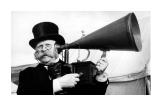

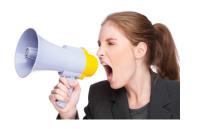

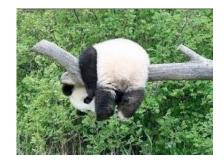

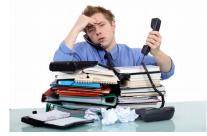

# A quick diversion

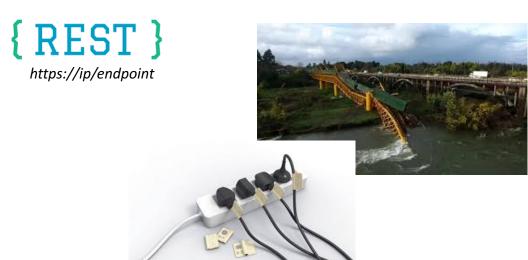

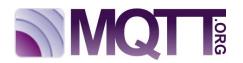

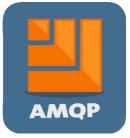

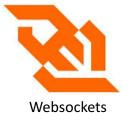

# A quick diversion -again

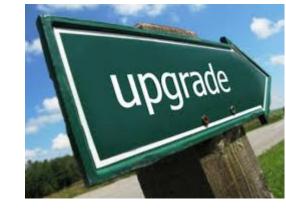

**V** 1

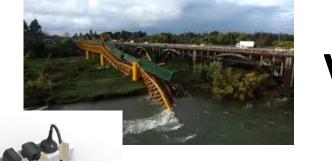

**V** 5

**V** 3

# Pub/Sub Monitoring over Pub/Sub!

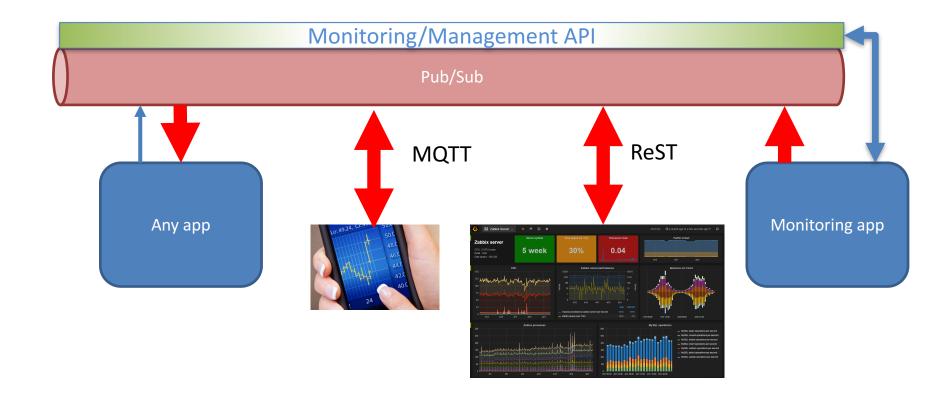

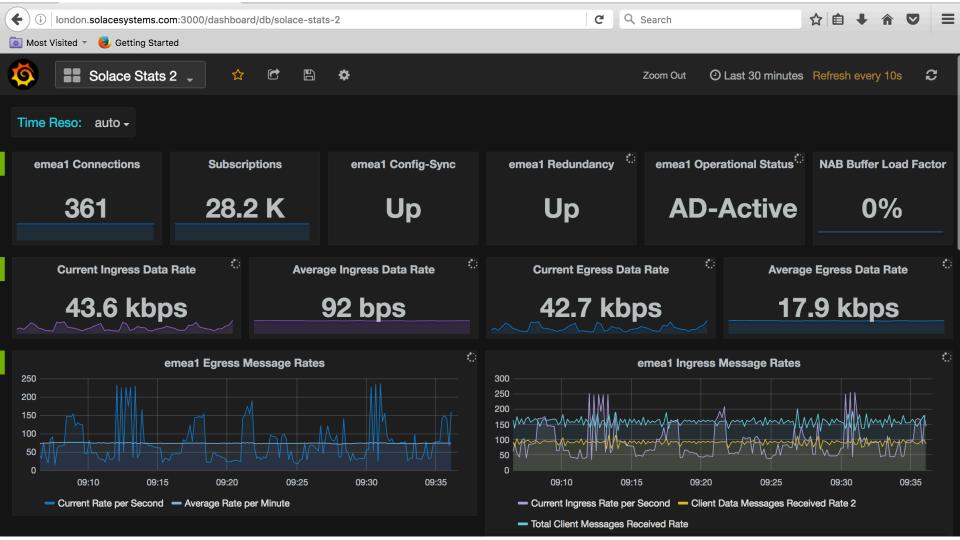

#### Use Case 3

Replay

# Case 3: Replay/Event-streaming

Dealing with shared state

- Ployglot persistence?
- Replay "state of the world" from message stream

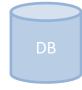

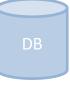

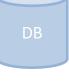

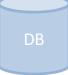

# Replay – queues that can subscribe

MICRO SERVICES

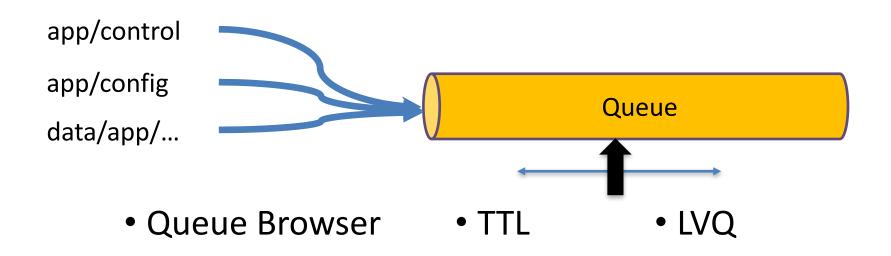

#### Use Case 4

Authorisation

#### Case 4: Authorisation

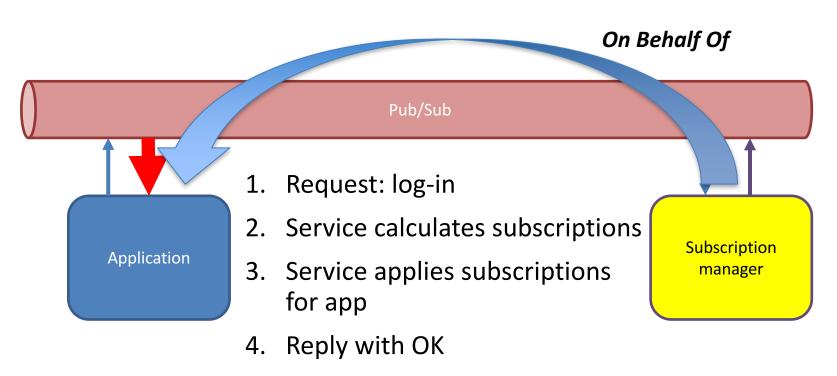

5. App receives matching data

#### On Behalf Of

- Client has no awareness of topics/services
  - No chance to guess other services
  - No work/exposure at client
- Fully pluggable architecture

#### Authorisation

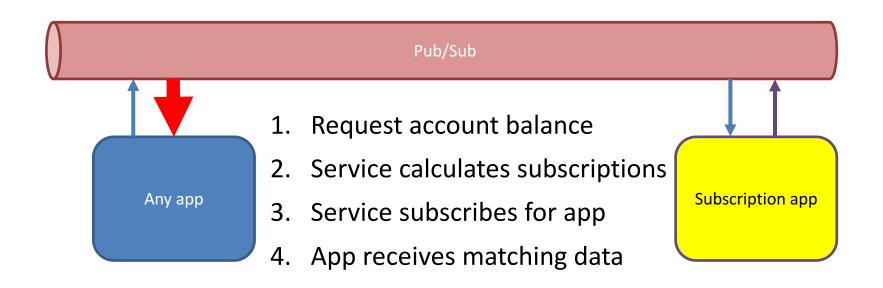

#### Use Case 5

Find the nearest...

Geo-location using topics

#### Case 2:Find The Nearest... In Real Time

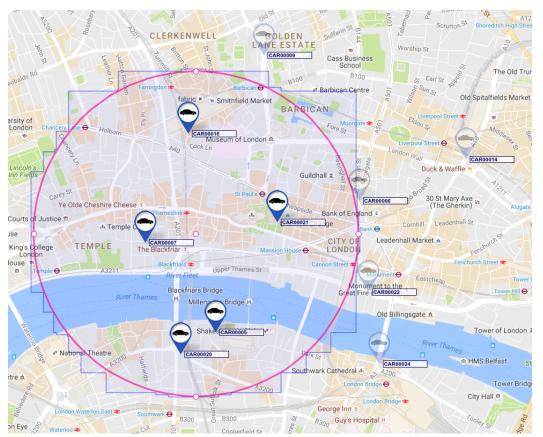

Source: ICOMP 2016, A.L. Lee, Ranged Filtering of Streaming Numeric Data... using Topic-Based Pub/Sub Messaging

## Geo-filtering topic

#### Publish to topic with location:

```
<app>/<type>/<lat>/<long>/<vehicle>/<id>geo/sim/51.520150/-00.097330/CAR/00021
```

#### Where is CAR00021?

```
subscribe ("geo/sim/*/*/CAR/00021");
```

subscribe ("geo/sim/51.52015\*/-00.09733\*/>");

Match: lat 51.520150 to 51.520159 long -000.097330 to 00.097339 Barbican Station Beech St Aldersgate St

subscribe ("geo/sim/51.52\*/-00.09\*/>");

Match: lat 51.520 to 51.529999

long -0.090 to -0.099999

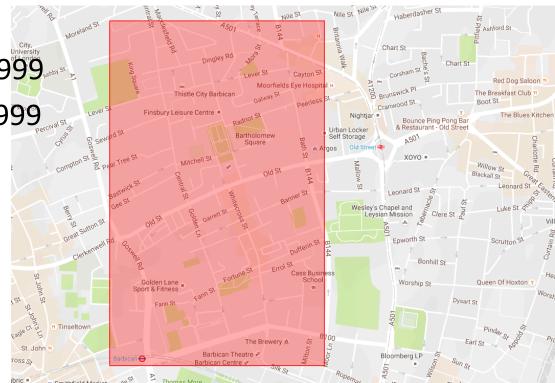

subscribe ("geo/sim/51.52\*/-00.09\*/>",

```
"qeo/sim/51.516*/-00.092*/>",
"geo/sim/51.516*/-00.093*/>",
"qeo/sim/51.516*/-00.094*/>",
"qeo/sim/51.516*/-00.096*/>",
"qeo/sim/51.517*/-00.092*/>",
"qeo/sim/51.517*/-00.093*/>",
"qeo/sim/51.517*/-00.094*/>",
"qeo/sim/51.517*/-00.096*/>",
   repeat for 51.518 and .519
```

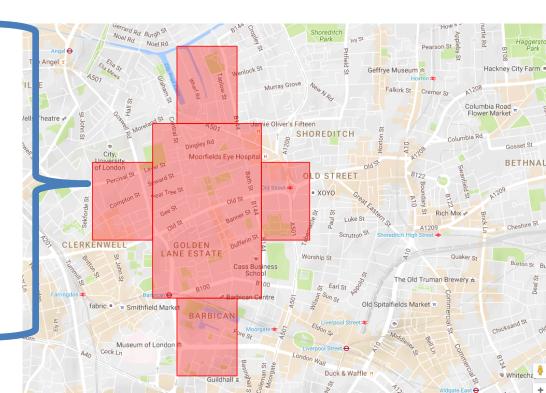

- Create any polygon
  - Accuracy at metre level
  - Circles, arcs...
- Subscriptions generated *once*
- Matches then stream in with no extra computation

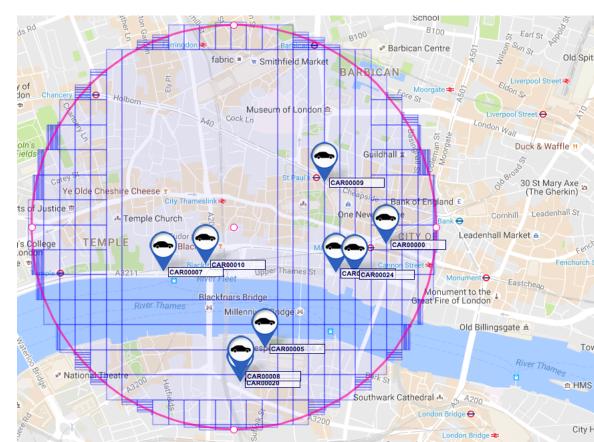

# Geo-filtering location algorithm

- Divide space into rectangles aligned to subscriptions
- Throw away rectangles with no match

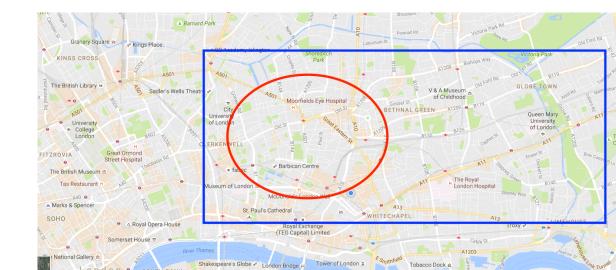

# Geo-filtering location algorithm

- Repeat: divide remaining rectangles by 10
- Throw away rectangles with no match

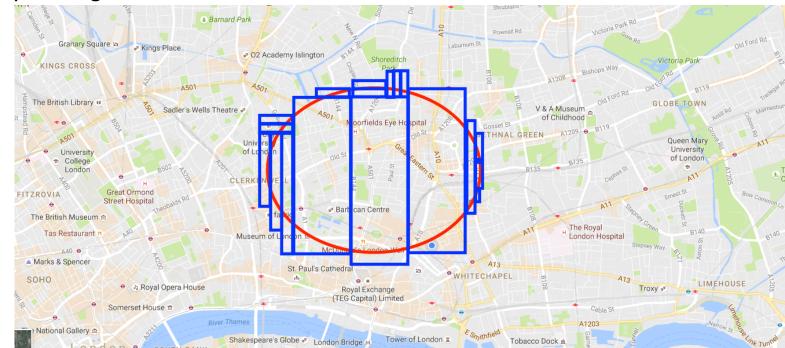

# Geo-filtering location algorithm deployment

Library?

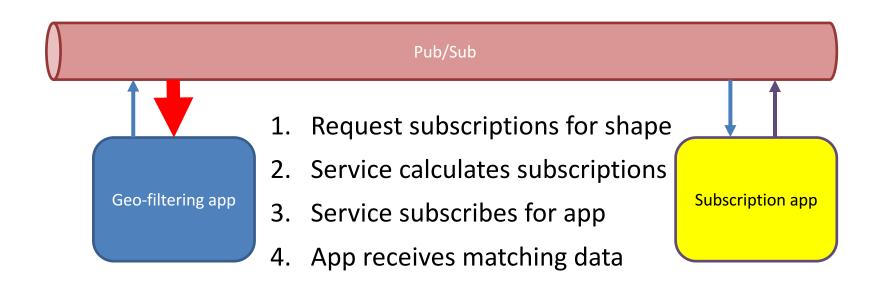

# Last code snippet

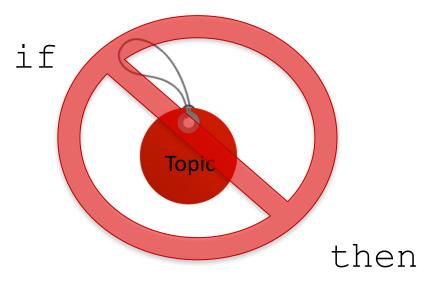

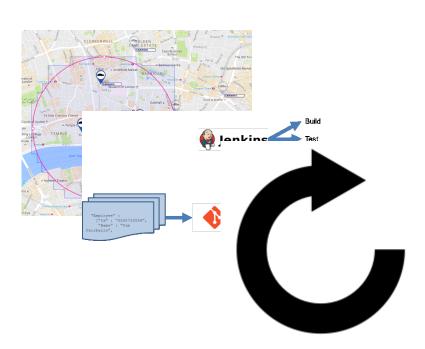

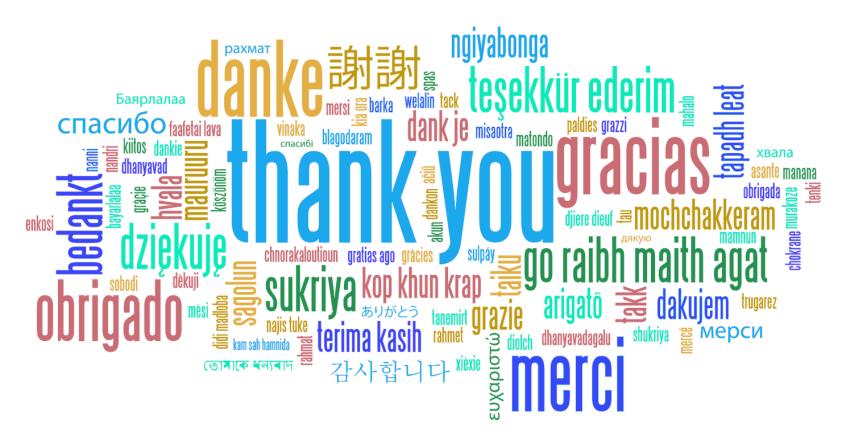

Come and see us at our Booth!